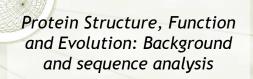

Choose your own adventure

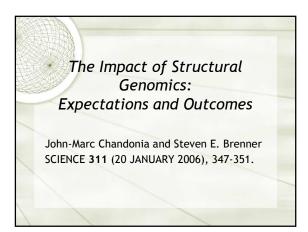

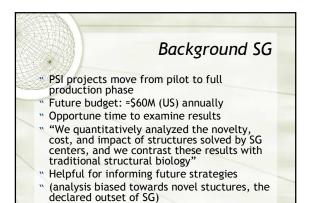

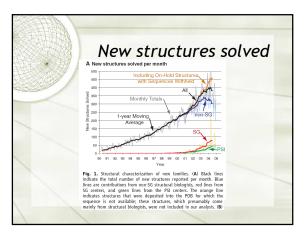

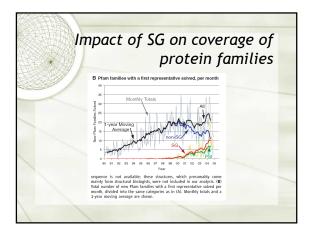

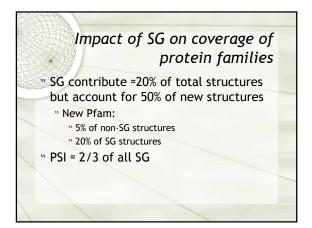

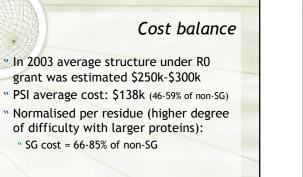

|                       | Non-SG        | SG     |
|-----------------------|---------------|--------|
|                       | Non So        | 50     |
| Novel<br>structure at | \$532k-\$1.9M | \$364k |
| 30% ID level          |               |        |
| New Pfam              | \$1.5M-\$5.5M | \$1M   |
| New SCOP              | \$2M-\$7.3M   | \$2.2M |

| Comparison of impact citations for structures 01-02 |             |                     |  |
|-----------------------------------------------------|-------------|---------------------|--|
|                                                     | SG          | non-SG              |  |
| 20 randomly<br>selected (novel)                     | 11±21.3 (1) | 26.2±22.3 (15)      |  |
| 20 randomly<br>selected (not-novel)                 |             | 17.6±26.1(13.5<br>) |  |
| 20 randomly selected (novel, prior 02)              |             | 78±89.3 (50.5)      |  |
| 20 randomly selected (not-novel, prior 02)          |             | 41.4±65.2<br>(23.5) |  |
| 104 (all/random)                                    | 11±18.7 (4) | 21±31.8 (11.5)      |  |

| Comparison of impact<br>citations for structures 01-02SGnon-SG20 randomly $11\pm21.3$ (1)<br>$20$ randomly $11\pm21.3$ (1)<br>$11\pm21.3$ (1)<br>$17.6\pm26.1$ (13.5)20 randomly $17.6\pm26.1$ (13.5)20 randomly $01600000000000000000000000000000000000$ |             |                     |  |  |
|----------------------------------------------------------------------------------------------------|-------------|---------------------|--|--|
|                                                                                                    | SG          | non-SG              |  |  |
| 20 randomly<br>selected (novel)                                                                                                    | 11±21.3 (1) | 14K = 22.3 (15)     |  |  |
| 20 randomly<br>selected (not-nove'                                                                                                    | citation: 9 | 17.6±26.1(13.5<br>) |  |  |
| 20 randomly per (novel, project per                                                                                                    |             | 78±89.3 (50.5)      |  |  |
| 20 random , selected<br>(not-novel, prior 02)                                                                                                    |             | 41.4±65.2<br>(23.5) |  |  |
| 104 (all/random)                                                                                                    | 11±18.7 (4) | 21±31.8 (11.5)      |  |  |

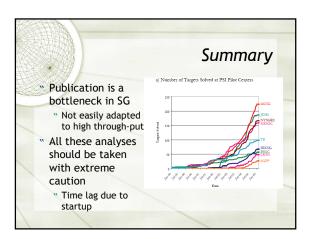

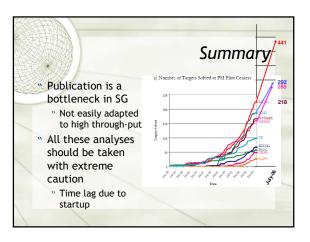

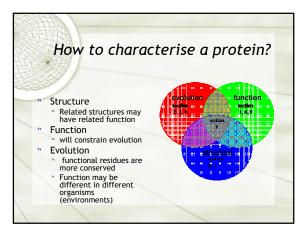

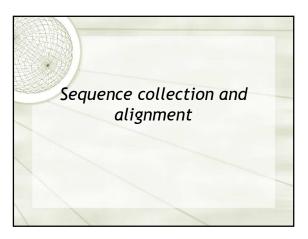

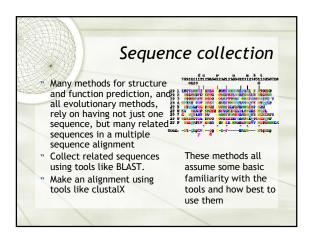

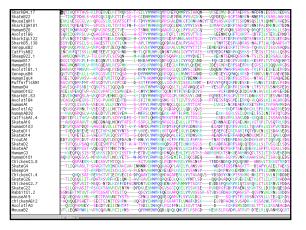

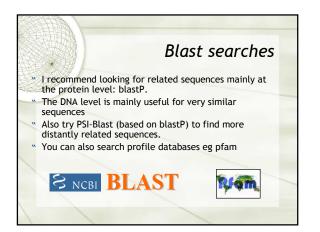

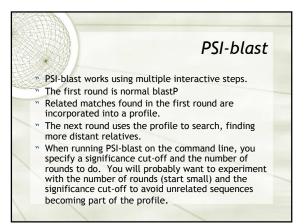

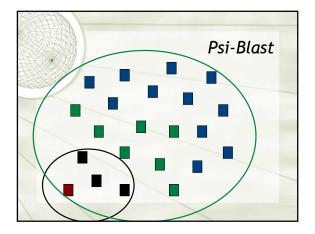

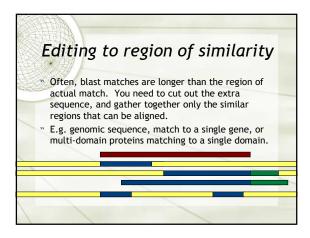

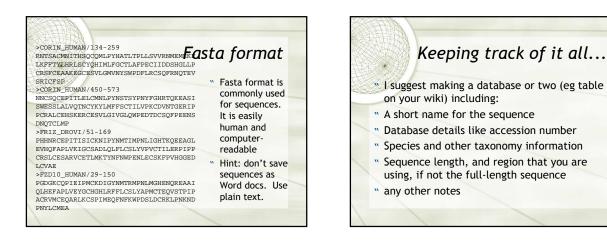

## Constructing a multiple sequence alignment

- It's not enough to have a collection of similar sequences - we need to align them to highlight the pattern of similarity.
- " Use a program like clustalX or muscle
- \* Make an input file for clustalX: Use fasta format.
- \* Edit the sequences if necessary to correspond to your sequence. e.g. DNA blast matches may be from genomic sequence, so look for the CD region that encodes the actual protein.

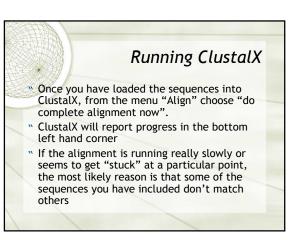

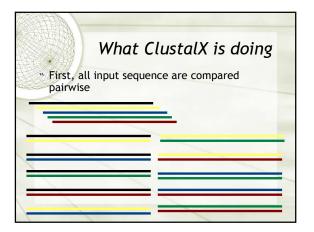

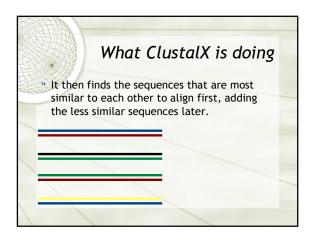

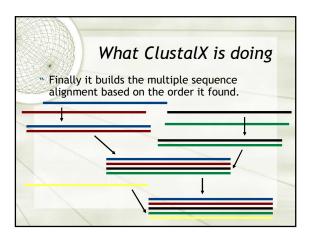

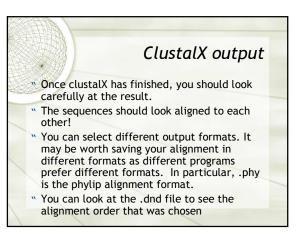

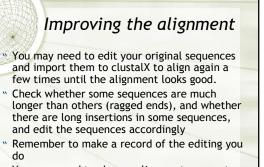

You may need to change alignment parameters for your sequences: for example if you have a lot of small gaps in one sequence.

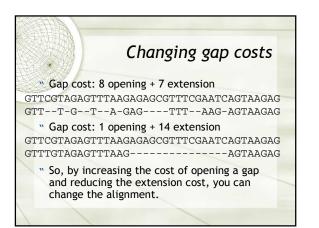

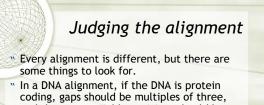

- and the most variable positions should be the third position in the codon.
- In an amino acid alignment, most positions should have conservative amino acid changes.
- " If there's a known structure, conserved parts of the structure should have fewer gaps.

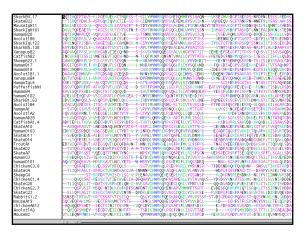

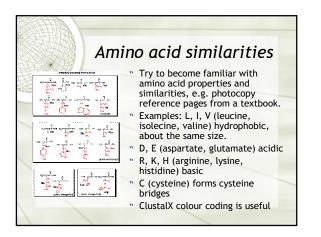

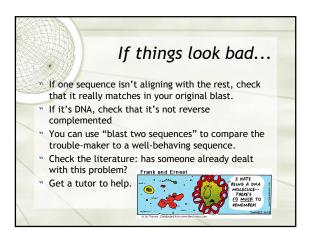

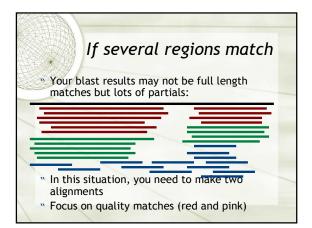

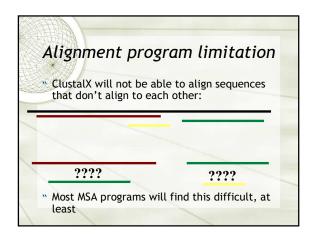

## Summary

- \* Start with your sequence of interest
- Find related sequences using blast think about which blast and which database is relevant
- " Construct a multiple sequence alignment e.g. using ClustalX
- " Keep records of the sequences and your editing
- " Be prepared to trouble-shoot and have to repeat alignments
- The multiple sequence alignment will be useful for both evolutionary and structural analysis.